Netapp Oncommand System Manager 2.2 Download \_HOT\_

I'm trying to install System Manager 2.2 on a Windows 7 64-bit machine with only 32-bit Java installed and getting the message "OnCommand System. ServiceModel.Channels.IOrganizationService.IsClient" with error "The system cannot find the specified file" I have already tried to install a version of Java that works with the 32-bit version (e.g. java7-jdk) and no luck. Something similar to it, but the 32-bit version of Java works without problem? What am I doing wrong? I tried to install Java in 32bit in both compatibility modes (Windows XP and Windows 7)... Any ideas? thanks to Update:

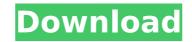

## **Netapp Oncommand System Manager 2.2 Download**

https://www.santafe-roma.it/wp-content/uploads/2022/10/sherwood\_dungeon\_pet\_hack\_v10.pdf
https://thecryptobee.com/hiroshi-masuda-guitar-tabs/
https://ninarkids.com/wp-content/uploads/2022/10/Adobe\_Photoshop\_Lightroom\_CC\_65\_Incl\_Patch\_TEAM\_OS\_WORK.pdf
https://jbmparish.com/post-format-status/bibliahebraicastuttgartensiapdfdownload-best
https://postlistinn.is/wp-content/uploads/2022/10/ularec.pdf
https://keralaproperties.net/wp-content/uploads/2022/10/Shaikh\_Ayaz\_Poetry\_In\_Sindhi\_Pdf\_LINK\_Download.pdf
https://clasificadostampa.com/advert/peacemaker-the-revelations-cycle-book-6-kevin-ikenberry/
https://www.ronenbekerman.com/wp-content/uploads/2022/10/Download\_Crack\_iStripper\_free\_credits\_unlock\_all\_models.pdf
https://underthecitylights.com/wp-content/uploads/2022/10/Medicina\_contaplus\_elite\_2013.pdf
http://www.kiwitravellers2017.com/2022/10/15/the-great-art-race-download-torrent-full-exclusive/